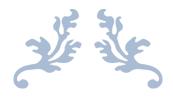

# **SetBilder**

Vintage Card Collecting User Guide

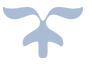

Version 3(0)

What started out several years ago as simply a way to keep track of the costs and approximate values for my 1955 Topps Baseball set has since evolved into an intuitive, well-designed set building application that tracks virtually everything there is to know about each card within a specific vintage set. You will be able to see at a glance:

- the 3<sup>rd</sup> Party Grade for each card in your set along with the total number of cards for each 3<sup>rd</sup> party grade and grader.
- the Opinion grade for ungraded cards in your set along with total number of cards for each opinion grade designation.
- the Certification Number for each 3<sup>rd</sup> Party graded card.
- the Average Grade of all cards in your set along with the Weighted Average Grade of all cards in your set.
- the Total Cost of all cards in your set along with the Average Cost per card.
- the Approximate Value of each card in your set along with the approximate Total Value of all the cards in your set.
- the individual Centering Values of each card in your set along with the Average Centering Values for all cards in your set.
- the Total Number of cards you have acquired, and the Total Number of cards still needed to complete your set.
- the Indicators for results on any crossover or attempted crossover on each card from one TPG to another TPG as follows:

# **Prior to Populating Your Set**

Before getting started it is assumed that you have read the SetBilder Quick Start Guide and have completed the following:

- you have allowed Enable Content\* in your Working Set workbook.
- you have verified that values are shown in the NRMT column of your Working Set.
- you have created and are using a Working Set copy of your SetBilder Master workbook.

\*The "Enable Content" notification is simply alerting you to the fact that SetBilder has underlying programming and is not a regular Excel Spreadsheet. You will need to "Enable Content" the 1<sup>st</sup> time (only) that you open a new workbook or open a copy of an existing workbook.

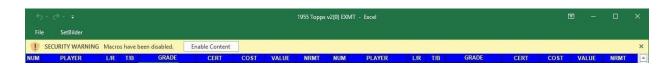

## **Populating Your Set**

Upon opening your SetBilder Working Set – you will see that the set is prepopulated with the following information for each card - Card Number, Player Name and the card's approximate NRMT Value.

This leaves 5 user entry fields to record the condition and cost for each individual card in your set as described below.

Clicking on "NEED" in the GRADE column will display a Drop-Down box that contains every possible grade that could be assigned by each of the top 3 grading companies. These are SportsCard Guaranty Corporation (SGC), Professional Sports Authenticators (PSA), and Beckett Grading Services (BGS). There is also a designation for "OTHER" 3<sup>rd</sup> Party Grading Companies and also a designation for your Personal "Opinion" grade ranging from POOR through NRMT.

All automated calculations, summarizations and reporting functions are dependent upon the value entered into the "Grade" column and a grade must be the first thing assigned to each card <u>before</u> entering any other card criteria.

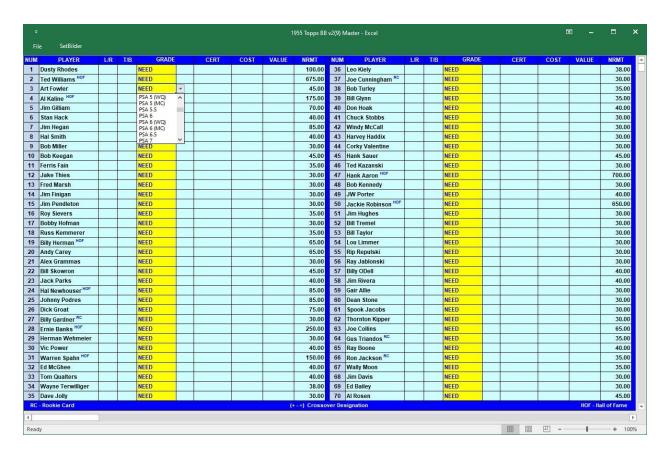

Selecting a grade will automatically generate a card value based on the selected grade and the values contained in the Price Guide file. As you populate your set keep in mind that selecting "NEED" for any existing card grade effectively <u>deletes</u> the card and clears all other related data fields for that particular card.

As an option - Instead of selecting a grade from the Drop Down list – you are also free to manually enter the desired grade. If you choose to type in the grade designation, keep in mind that your entry must match <u>exactly</u> one of the grades available in the Drop-Down list. For example – to enter a PSA 7 graded card the grade value designation must be typed in as "PSA 7". Non-matching freestyle entries (such as PSA7, PSA NRMT, PSA NMT, etc.) will be rejected.

Having successfully selected or entered a card GRADE designation – SetBilder will automatically lookup and display an approximate dollar value in the VALUE column, based on an internal Price Guide File.

Note that for some higher end grades - SetBilder may return "MARKET" in the VALUE column. This is due to high end card values that do not have readily available sales data. See the "Global Adjustments for Card Valuations" section starting on Page 11 for more information on "MARKET" value cards.

There are 5 information fields available for each card after selecting a grade. These entries are:

L/R – Used to record the Left to Right centering values for each card. Centering values can be entered using either the Drop-Down list or entered Freestyle. The Drop-Down L/R list provides every possible centering value (0/100 thru 100/0) in increments of 5. If entering freestyle keep in mind that your entry will need to be in increments of 5 (65/35, 30/70, 50/50, etc.). The values entered here will be used in calculating an overall Side to Side Centering Average for all cards on the Summarization screen.

**T/B** – Used to record the Top to Bottom centering values for each card. Centering values can be entered using either the Drop-Down list or entered Freestyle. The Drop-Down T/B list provides every possible centering value (0/100 thru 100/0) in increments of 5. If entering freestyle keep in mind that your entry will need to be in increments of 5 (65/35, 30/70, 50/50, etc.). The values entered here will be used in calculating an overall Top to Bottom Centering Average for all cards on the Summarization screen.

Note on centering values - Typically I scan my cards and then use JRuler to measure the borders of each card based on pixels. Simple math then provides a Left to Right percentage value (Left Side Value / (Left Side Value + Right Side Value)) = Centering Value. If the resulting centering value of that calculation is not an exact multiple of 5 then I simply round the number either up or down to the closest 5-point mark (i.e. 43/57 becomes 45/55 and 42/58 becomes 40/60). Whether or not you use a measuring tool or just "eye ball" the centering values - the resulting summarization will provide useful information.

**CERT** – Used to record the Certification Number assigned by the 3<sup>rd</sup> Party Grader as indicated on the TPG slab. This field is a freestyle entry and can contain any value that you wish to enter.

**COST** – Used to record the price you paid for each card and to do the calculations for "Total Cost" and "Average Price Per Card" on the Summarization Screen. This field can contain any numeric value that you wish to enter.

**NUM** – The card number in the "NUM" column contains a Drop-Down List that can be used for tracking Crossover results. There are four possible choices here. Using card number 123 as an example:

- Card Number (123) Indicates that that card number 123 has not been sent in for crossover review
  or that a crossover review result has not been selected. This is the normal default format of the
  card number.
- Card Number Minus (123-) Indicates that that card number 123 was sent in for a crossover review and was returned with a lower grade designation or the card was returned as "Did Not Meet Minimum Grade" (i.e. SGC 84 came back as PSA 6).
- Card Number Equals (123=) Indicates that card number 123 was sent in for a crossover review and was returned with an equal grade designation (i.e. SGC 84 came back as PSA 7).
- Card Number Plus (123+) Indicates that card number 123 was sent in for a crossover review and was returned with a higher grade than the original grade designation (i.e. SGC 84 came back as a PSA 7.5).

Feel free to use or not use the "**NUM**" options for crossover results as they were created to simply provide a reminder to you, on an individual card basis, and are not part of the overall set summarization. This option was added as I found myself losing track of individual results obtained on Crossover submissions.

As you Populate your workbook with card grades and other related data, your set should begin to look like something similar to this:

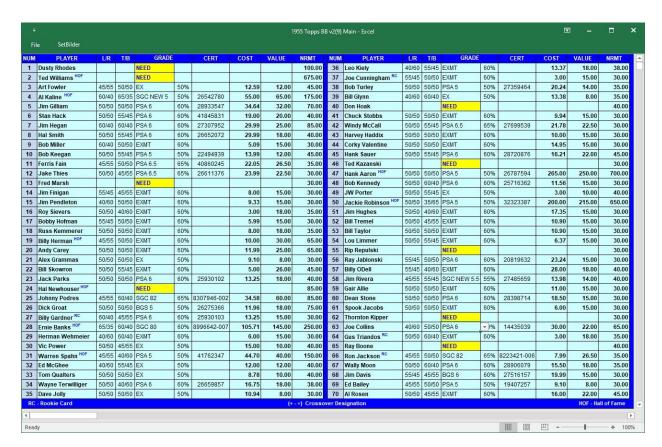

#### **Summarization and Set Statistics**

The Summarization and Statistics screen is located by clicking on the bottom scroll bar slider to the right. Each click will advance 1 full frame (70 Cards) – keep clicking until you see the "Summarization and Statistics" frame. Here all summary set data is calculated based on the information that you have entered for each card and is a very useful overall view and analysis of your set.

The information contained on the Summarization & Statistics screen is:

- the **TOTAL** number of cards you have currently acquired in your set along with the total number of cards still needed to complete your set.
- the **AVERAGE GRADE** of all cards in your set based on the weight (importance) of all cards being equal across all grades. Simply a math calculation based on the grade entered for each card.
- the WEIGHTED AVERAGE grade of all cards based on SGC's published weighting values for each
  individual card in the set. This calculation takes into consideration the rarity and importance of
  each card as compared to all others in the set (i.e. a Koufax Rookie card is weighted higher in all
  grade levels when compared to a common card in equivalent grade levels).
- the **AVERAGE CENTERING** value Side to Side (S/S) and Top to Bottom (T/B) of all cards in your set. Note that the Side to Side calculation is based on the overall centering of cards across the set and not necessarily absolute Left to Right Values. For example, in the summarization shown below, we see a value for S/S (Side to Side) listed as 46/54. This number indicates that the average overall set centering leans towards larger Right borders even though there are probably still cards in the set that are off center from Left to Right. The S/S calculation takes into consideration both Left to Right values and Right to Left values in order to provide an average off-center value. Obviously, with 50/50 being the center of the universe the closer to that number we can get here the better.
- the APPROXIMATE SET VALUE based on the sum of current Price Guide values for each individual grade and card. The term "Approximate" is used as you may have cards that display "MARKET" for card valuation. See sections "Adjustment 3 SetBilder Price Guide Table" and Adjustment 4 SetBilder Price Guide File" on pages 15 thru 17 for designating custom values on "MARKET" value cards. If none of your card values show as "MARKET" then this number accurately reflects the total Price Guide Value of each individual card in your set. This number should be considered as the approximate "Break" value of your set.
- the **APPROXIMATE SET COST** based on the total sum of your cost entries. The term "Approximate" is used as the result is only as accurate as the values that you enter (or don't enter) for each one of your individual card costs.

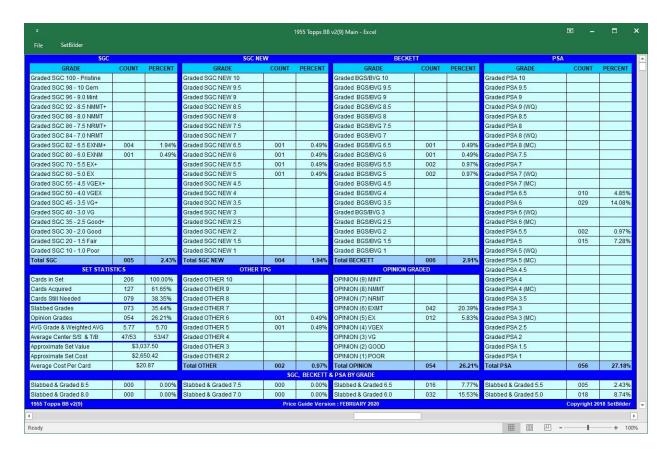

- the AVERAGE COST PER CARD based on the total sum of your cost entries divided by the total number of cards acquired.
- the **TPG OVERALL TOTAL COUNT & PERCENT** for each different grade range by each of the major 3<sup>rd</sup> Party Graders (Beckett, PSA, SGC) in your set.
- the **TPG MIDGRADE TOTAL COUNT & PERCENT** for all major 3<sup>rd</sup> party grades in the Range of 5 (EX) thru 8.5 (NM-MT+). These numbers may or may not reflect the total number of all 3<sup>rd</sup> party graded cards in the set. It only reflects the count of Beckett, PSA, and SGC Graded cards that are in the 5 (EX) thru 8.5 (NM-MT+) grade ranges.
- the **OPINION GRADED -TOTAL COUNT & PERCENT** based on the total sum of "Opinion graded cards in your set.
- the **CURRENTLY INSTALLED VERSION** of the SetBilder Price Guide is displayed at the bottom of the Summarization screen.

#### SetBilder Menu

The SetBilder Menu provides additional functionality for the management of your set workbook.

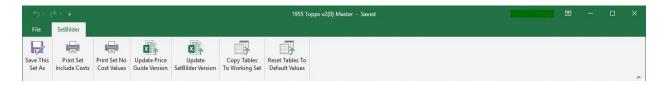

#### **Save This Set As**

The "Save This Set As" function will save a copy of the currently open workbook under a new name. This function is useful when creating "working set" copies of the Master workbook to accommodate a different version of your set. (NRMT Set, EXMT Set, Primary Set, etc.). It can also be utilized in any existing SetBilder workbook in order to create an exact duplicate copy of that workbook.

The process for saving a copy is:

- Open the Master workbook or Set workbook that you wish to duplicate.
- Click on SetBilder Menu > Save This Set As.
- You will be presented with a "Save As" dialog box which shows a pre-populated suggested workbook name consisting of (Set Name, Version Number, and "Your Desc"). For example, "1955 Topps v3(0) Your Desc".
- Modify the "Your Desc" portion of the name to something that is relevant to the new set. It is recommended that you leave the Set Name and the Version Number as shown so that the new workbook can be easily identified.
- Click "Save".
- The new workbook is both opened and saved into your SetBilder Folder. The original workbook, where you selected "Save As", is not harmed and is left intact.

#### **Print Set No Cost Values**

The "Print Set No Cost Values" function will print an exact copy of your set including all cards and summarizations EXCEPT that the values for your cost entries will be blank. I have found that it is useful, at times, to be able to print a complete set listing but not include personal cost information.

#### **Print Set Include Costs**

The "Print Set Include Costs" function will print an exact copy of your set including all cards and summarizations including the values for your costs.

If your PC has a PDF Creator program such as Acrobat or Print to PDF capability, which is part of Windows 10, the Print Set options will allow you to save a PDF version of your set workbook.

## **Update Price Guide Version**

Price Guide Updates will periodically be made available in the form of a "Price Guide Update" file. Your original download package will probably not contain the latest version of the Price Guide as it was bundled and current as of the date that the installer was built. Price Guide Updates can be downloaded free of charge from the SetBilder Web Site by navigating to the "Versions" page at <a href="SetBilder.com">SetBilder.com</a>. Run this function from any workbook to update your existing Price Guide.

The process for updating your existing Price Guide file is:

 Download the latest Price Guide Update File for your set, from the "<u>Versions</u>" page of the SetBilder website.

- Click on the SetBilder Menu in your Master Workbook or any one of your Working Set Workbooks and select "Update Price Guide Version".
- You will be presented with a "File Open" dialog box.
- Navigate to and Select the Price Guide Update File that you want to import.
- The system will check to verify that the Price Guide Update file that you selected is valid and compatible with your current Price Guide file. If it is not you will be alerted, and the process will be cancelled without affecting any of your files.
- Having selected a valid Price Guide Update file a dialog box will ask you to verify that you want to update your Current Price Guide with the Updated Price Guide. Your choices here are to "Confirm" the Price Guide Update or to "Cancel" the process.
- Upon completion of the update <u>ALL</u> of your same year/same set workbooks will immediately reflect the updated Price Guide values.
- You can verify the Price Guide version installed by scrolling to the Summarization & Statistics screen where the current Price Guide Version is displayed at the bottom of the screen.

## **Copy Table Changes**

Run this function from any workbook to copy customizations of SetBilder Valuation Tables to any other same year/same set workbook. Valuation Table customizations are described in the next section – "Global Adjustments for Card Valuations".

Having edited the SetBilder Value Calculations Table(s) in an existing workbook, the process for copying these changes to any other same year/same set workbook is:

- Click on the SetBilder Menu and select "Copy Tables to Working Set".
- You will be presented with a "File Open" dialog box.
- Select an existing same year/same set workbook that you want to copy the changes to.
- The system will check to verify that the destination set that you select here is compatible with the
  workbook (source) that you are running the process from. For example you cannot update a
  1953 Topps Set using the 1955 Topps Master. You will be alerted if the system detects this error
  and the process will be cancelled without changing any of your workbooks.
- The processing will copy all table changes from your Source Workbook to the Destination Workbook selected.
- You will be presented with a dialog box stating that the copy was successful.

# **Update SetBilder Version**

Version updates provide new functionality, bug fixes, etc. You are eligible for any new version of your fully licensed version of SetBilder. Upon request, version updates will be provided to you in the in the form of a new SetBilder Installer.

Note that if you have made changes to the "3<sup>rd</sup> Party Grading Scale Table" or the "Lower Grade Cards Relative Value Table" in your existing Master Workbook, then you can use the "Copy Table Changes"

function (above) to copy these values to the newer updated version Master Workbook. Do this first before proceeding.

The process for updating your existing Working Set workbooks to the newer version is:

- Install the new SetBilder version using the Installer that you just received.
- Open your new version Master Click on the SetBilder Menu and then select "Update SetBilder Version".
- You will be presented with a "File Open" dialog box.
- Navigate to and Select your existing same year Working Set that you want to upgrade to the new version.
- Click "Open" and SetBilder will import all data from the selected Working Set workbook into an updated version Working Set workbook.
- You will be presented with a "Save As" dialog box which shows a pre-populated suggested workbook name consisting of (Set Name, New Version Number, and "Your Desc"). For example, "1955 Topps v3(0) Your Desc".
- Modify "Your Desc" as needed to indicate the type of set that you are building. (Primary, EXMT, NRMT, etc.) Note that for reference the name of the working set that you are upgrading is shown in the Title Bar of the "Save As" dialog box.
- You can modify the pre-populated workbook name to whatever you wish but best practice would
  be to leave the Set Name and the Version Number as suggested so that the new workbook can
  easily be identified.
- Click "Save".

The "Update SetBilder Version" function simply copies your existing set data into an updated version workbook with a new name. No other files are affected and no data is deleted. Your original Working Set Workbook remains unchanged.

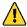

#### Note

The "Update SetBilder Version" function will first check to verify that the Workbook that you selected is compatible with the new Version Master Workbook that you are running the process from. For example, you cannot update a 1953 Topps Set using a 1955 Topps Master. You will be alerted if the system detects this error and the process will be cancelled without modifying any of your workbooks.

Additionally, you will be given the option to "Cancel" the process on both the **Open File** dialog box and the **Save As** dialog box. Clicking "Cancel" at either of these points will end the function leaving all workbooks involved unchanged.

Upon completion of the "Update SetBilder Version" function you should now see both the original version and the updated version of the selected workbook. Once you are satisfied that the all of your existing workbooks have been updated successfully – you can safely delete the older version Working Set(s) and the older version SetBilder Master.

#### **Reset Tables to Default Values**

Run this function from any Working Set or Master workbook to reset the internal valuation tables back to their default values. The reset to default values function applies to only the workbook that you are running the function from.

## **Backup Your Stuff**

Don't forget to do periodic backups of your Working Sets as these contain card data and table customizations exclusive to you. The data contained in your Working Sets is impossible to restore without a backup. I typically have at least 2 backups of each Working Set - one on a local flash drive and another stored in the cloud or other offsite location. Mater Workbooks (containing no card data) are easily replaced but any customizations you have made will need to be reentered so it doesn't hurt to back these up also.

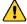

# Test Drive Now?

Having read this far - you should have all the information that you need to understand the basic functionality and use of SetBilder in tracking your Vintage Card Set.

It is recommended that you stop here and begin to populate your set – if you haven't done so already.

The following section contains details on custom adjustments that will allow you to tailor the SetBilder Card Valuation Engine to match your personal preferences, if desired.

Continue on from here once you have become acquainted and comfortable with the basic functionality in SetBilder.

# **Section 2**

# **Global Adjustments for Card Valuations**

Determining the true value for any collectible is an inexact science at best. The card values in the SetBilder Price Guide File are based on several sources of sales information but ultimately true card values are always determined by what someone is willing to pay for a given card - at a given moment in time. The purpose of displaying a value is to give you a "ballpark" idea of what each one of your individual cards may be worth based on recent sales data.

The default value calculations have served me well for many years – so it is suggested that you refrain from "tweaking" the system too much until you have had a chance to observe the valuations returned over a substantial period of time. Having said that – the following adjustments will allow you to fine tune the valuation system to match your personal preferences.

# Adjustment 1 – 3<sup>rd</sup> Party Grading Scale <u>TABLE</u>

#### **TPG Card Value Calculations Relative to Other TPGs**

As 3<sup>rd</sup> Party Graded Card values are largely based on the current sales data for PSA Graded Cards, there is much discussion as to the actual value for cards graded by companies that <u>are not</u> PSA. Additionally, PSA graded cards with a qualifier (WQ) are valued significantly less than the same grade without a qualifier.

I have compensated for this by building a "weighting" system based on both the 3<sup>rd</sup> party grading company and the presence of PSA qualifiers.

The default SetBilder 3<sup>rd</sup> Party Grading Scale Table calculates individual card values as follows:

- PSA, SGC, SGCNEW & BGS graded cards will return identical values for all "Non-Qualifier" grade levels.
- Starting with Grade 4 (VGEX) and continuing thru Grade 10 (GEM) all cards designated as "OTHER" will return values equivalent to 2 full points lower than the 3 major grading companies. For example a card designated as OTHER 7 (NRMT) will return a value equivalent to a PSA 5 (EX).
- PSA Graded cards with a qualifier (WQ) will return values equivalent to a grade 2 full grade points lower. For example a PSA 7 (OC) card will return a value equivalent to a PSA 5 (EX). In selecting a grade PSA (WQ) is used to denote cards that are designated as OFF CENTER (OC), PRINTER DEFECT (PD), STAIN (ST), & MARK (MK).
- PSA Graded cards with a Miscut (MC) qualifier will return values equivalent to a grade 3 full points lower. For example a PSA 7 (MC) card will return a value equivalent to a PSA 4 (VGEX).
  - Having the (MC) qualifier on a PSA slab is almost like the "Kiss of Death" and pricing data for (MC) cards reflect very low sale prices. On PSA's website Miscut (MC) cards are listed under the heading of "No Grade Definitions" stating that:

"If the grade of your card is listed with one of the following grades, this card was determined to be ungradable for the following reasons."

**"N-8 Miscut** - This term is used when the factory cut is an abnormal cut. You will not be charged the grading fee.

• The table below illustrates the wide range of values returned based on the default settings, the presence of PSA Qualifiers, and the 3<sup>rd</sup> Party Grading Company.

| NUM | PLAYER           | L/R   | T/B   | GRADE      |     | CERT | COST | VALUE  | NRMT   |
|-----|------------------|-------|-------|------------|-----|------|------|--------|--------|
| 31  | Warren Spahn HOF | 55/45 | 45/55 | PSA 7      | 70% |      |      | 150.00 | 150.00 |
| 31  | Warren Spahn HOF | 55/45 | 45/55 | SGC 84     | 70% |      |      | 150.00 | 150.00 |
| 31  | Warren Spahn HOF | 55/45 | 45/55 | SGCNEW 7   | 70% |      |      | 150.00 | 150.00 |
| 31  | Warren Spahn HOF | 55/45 | 45/55 | BGS 7      | 70% |      |      | 150.00 | 150.00 |
| 31  | Warren Spahn HOF | 55/45 | 45/55 | OTHER 7    | 50% |      |      | 40.00  | 150.00 |
| 31  | Warren Spahn HOF | 55/45 | 45/55 | PSA 7 (WQ) | 50% |      |      | 40.00  | 150.00 |
| 31  | Warren Spahn HOF | 55/45 | 45/55 | PSA 7 (MC) | 40% |      |      | 26.00  | 150.00 |

As you may disagree with the default settings used for calculating values based on the Third Party Grading Company or PSA Qualifier - you can modify the parameters used for those calculations. If you choose to modify the **3**<sup>rd</sup> **Party Grading Scale Table** - note the following:

- Changes to the 3<sup>rd</sup> Party Grading Scale Table can be made either individually in each one of your Working Set workbooks or in your Master Workbook or both.
- By making the changes in your Master Workbook any <u>new</u> Working Set Workbook created from that Master Workbook will automatically inherit your changes.
- You can use the "Copy Table Changes" function in the SetBilder Menu to copy your changes to any other workbook OR you can manually make the changes in each one of your different Working Set workbooks.
- The 3<sup>rd</sup> Party Grading Scale Table is located by scrolling to the left-most frame and then scrolling down in your workbook.
- The values in the "Factor" column can be changed using the Drop-Down List.
- Factor values are in the range of 10 (POOR) to 100 (GEM) in increments of 5.
- Each change of the Factor value by 5 either up or down, represents a 1 grade level or a ½ point change in the valuation calculation either up or down.
- The "Reset Tables to Default Values" function located in the SetBilder Menu, will revert any 3<sup>rd</sup> Party Grading Scale Table changes back to their default values.
- A Note on GAI Graded Cards In the early builds for SetBilder I had included a separate category for GAI Graded Cards on the Summarization Screen as they were very well respected at one time. With the demise of the original company the bottom has fallen out on GAI Graded cards and they are now relegated to OTHER TPG status. If you do have some GAI graded cards, I would recommend that you send them in for crossover to any of the 3 major TPGs. I have been pleasantly surprised at most of my original GAI crossover returns and GAI Slabs with the "1st Graded" designation generally have done better than expected.

#### Default Values for the 3rd Party Grading Scale Table

| 3rd PARTY GRADING SCALE TABLE |     |     |        |  |  |  |
|-------------------------------|-----|-----|--------|--|--|--|
| Grade                         | SGC | PSA | FACTOR |  |  |  |
| NEED                          |     |     |        |  |  |  |
| POOR                          | 10  | 1   | 10     |  |  |  |
| PSA1                          |     |     | 10     |  |  |  |
| SGC 10                        |     |     | 10     |  |  |  |
| BGS 1                         |     |     | 10     |  |  |  |
| SGC NEW 1                     |     |     | 10     |  |  |  |
| FAIR                          | 20  | 1.5 | 15     |  |  |  |
| PSA 1.5                       |     |     | 15     |  |  |  |
| SGC 20                        |     |     | 15     |  |  |  |
| BGS 1.5                       |     |     | 15     |  |  |  |
| SGC NEW 1.5                   |     |     | 15     |  |  |  |
| GOOD                          | 30  | 2   | 20     |  |  |  |
| PSA2                          |     |     | 20     |  |  |  |
| SGC 30                        |     |     | 20     |  |  |  |
| BGS 2                         |     |     | 20     |  |  |  |
| SGC NEW 2                     |     |     | 20     |  |  |  |
| OTHER 2                       |     |     | 10     |  |  |  |
| GD-VG                         | 35  | 2.5 | 25     |  |  |  |
| PSA 2.5                       |     |     | 25     |  |  |  |
| SGC 35                        |     |     | 25     |  |  |  |
| BGS 2.5                       |     |     | 25     |  |  |  |
| SGC NEW 2.5                   |     |     | 25     |  |  |  |
| VG                            | 40  | 3   | 30     |  |  |  |
| PSA3                          |     |     | 30     |  |  |  |
| PSA3 (MC)                     |     |     | 10     |  |  |  |
| SGC 40                        |     |     | 30     |  |  |  |
| BGS 3                         |     |     | 30     |  |  |  |
| SGC NEW 3                     |     |     | 30     |  |  |  |
| OTHER 3                       |     |     | 15     |  |  |  |
| VG+                           | 45  | 35  | 35     |  |  |  |
| PSA 3.5                       |     |     | 35     |  |  |  |
| SGC 45                        |     |     | 35     |  |  |  |
| BGS 3.5                       |     |     | 35     |  |  |  |
| SGC NEW 3.5                   |     |     | 35     |  |  |  |
| VGEX                          | 50  | 4   | 40     |  |  |  |
| PSA 4                         |     |     | 40     |  |  |  |
| PSA 4 (MC)                    |     |     | 10     |  |  |  |
| SGC 50                        |     |     | 40     |  |  |  |
| BGS 4                         |     |     | 40     |  |  |  |
| SGC NEW 4                     |     |     | 40     |  |  |  |
| OTHER 4                       |     |     | 20     |  |  |  |

| VGEX+         55         4.5         45           PSA 4.5         45         45         45         86G 55         45         45         86G 4.5         45         45         86G 84.5         45         86G 84.5         45         86G 84.5         45         86G 84.5         45         86G 84.5         80         80         80         80         80         80         80         80         80         80         80         80         80         80         80         80         80         80         80         80         80         80         80         80         80         80         80         80         80         80         80         80         80         80         80         80         80         80         80         80         80         80         80         80         80         80         80         80         80         80         80         80         80         80         80         80         80         80         80         80         80         80         80         80         80         80         80         80         80         80         80         80         80         80         80                                                                                                    | 3rd PARTY GF | RADING | SCALE | TABLE  |
|----------------------------------------------------------------------------------------------------|--------------|--------|-------|--------|
| PSA 4.5         45           SGC 55         45           BGS 4.5         45           SGC NEW 4.5         45           EX         60         5           PSA 5         50           PSA 5 (WQ)         30           PSA 5 (MC)         20           SGC 60         50           BGS 5         50           SGC NEW 5         50           OTHER 5         30           EX+         70         5.5           PSA 5.5         55           SGC 70         55           BGS 5.5         55           SGC NEW 5.5         55           EXMT         80         6         60           PSA 6 (WQ)         40         40           PSA 6 (WQ)         40         40           PSA 6 (MC)         30         60           BGS 6         60         60           GC NEW 6         60         60           OTHER 6         40         40           EXMT+         82         6.5         65           SGC 82         65         65           BGS 6.5         65         65           SGC NEW 6.5 </th <th>Grade</th> <th>SGC</th> <th>PSA</th> <th>FACTOR</th>                                                                                                    | Grade        | SGC    | PSA   | FACTOR |
| SGC 55         45           BGS 4.5         45           SGC NEW 4.5         45           EX         60         5         50           PSA 5         50         50         PSA 5 (WC)         20           SGC 60         50         50         BGS 5         50         SGC NEW 5         50           OTHER 5         30         55         55         SGC 70         55         55           SGC 70         55         55         SGC NEW 5.5         55         SGC NEW 5.5         55         SGC NEW 5.5         SGC NEW 6.0         60         PSA 6         60         PSA 6         60         PSA 6         60         PSA 6         60         BGS 6         60         BGS 6         60         BGS 6         60         BGS 6         60         BGS 6         60         BGS 6         60         BGS 6         60         BGS 6         60         BGS 6         60         BGS 6         60         BGS 6         65         BGS 6.5         65         BGS 6.5         BGS 6.5         BGS 6.5         BGS 6.5         BGS 6.5         BGS 6.5         BGS 6.5         BGS 6.5         BGS 6.5         BGS 6.5         BGS 6.5         BGS 6.5         BGS 6.5         BGS                                                                                                    | VGEX+        | 55     | 4.5   | 45     |
| BGS 4.5         45           SGC NEW 4.5         45           EX         60         5         50           PSA 5 (WQ)         30         30           PSA 5 (MC)         20         30           SGC 60         50         50           BGS 5         50         50           SGC NEW 5         50         50           OTHER 5         30         55           EX+         70         5.5         55           SGC 70         55         55           SGC NEW 5.5         55         55           SGC NEW 5.5         55         55           EXMT         80         6         60           PSA 6 (WQ)         40         40           PSA 6 (MC)         30         30           SGC 80         60         60           BGS 6         60         60           SGC NEW 6         60         60           OTHER 6         40         40           EXMT+         82         6.5         65           SGC 82         65         65           SGC NEW 6.5         65         65           SGC NEW 6.5         65                                                                                                    | PSA 4.5      |        |       | 45     |
| SGC NEW 4.5         45           EX         60         5         50           PSA 5 (WQ)         30         30           PSA 5 (MC)         20         30           SGC 60         50         50           BGS 5         50         50           SGC NEW 5         50         30           EX+         70         5.5         55           PSA 5.5         55         55           SGC 70         55         55           BGS 5.5         55         55           SGC NEW 5.5         55         55           EXMT         80         6         60           PSA 6 (MQ)         40         40           PSA 6 (MC)         30         30           SGC 80         60         60           BGS 6         60         60           SGC NEW 6         60         60           OTHER 6         40         40           EXMT+         82         6.5         65           SGC 82         65         65           SGC NEW 6.5         65         65           NRMT         84         7         70                                                                                                    | SGC 55       |        |       | 45     |
| EX         60         5         50           PSA 5 (WQ)         30         30           PSA 5 (MC)         20         30           SGC 60         50         50           BGS 5         50         50           SGC NEW 5         50         30           EX+         70         5.5         55           PSA 5.5         55         55           SGC 70         55         55           BGS 5.5         55         55           SGC NEW 5.5         55         55           EXMT         80         6         60           PSA 6 (WQ)         40         40           PSA 6 (MC)         30         60         60           BGS 6         60         60         60           BGS 6         60         60         60           GC NEW 6         60         60         60           THER 6         40         40         60           EXMT+         82         6.5         65           SGC 82         65         65           BGS 6.5         65         65           SGC NEW 6.5         65         65                                                                                                    | BGS 4.5      |        |       | 45     |
| PSA 5         50           PSA 5 (WQ)         30           PSA 5 (MC)         20           SGC 60         50           BGS 5         50           SGC NEW 5         50           OTHER 5         30           EX+         70         5.5         55           PSA 5.5         55         55           SGC 70         55         55           BGS 5.5         55         55           SGC NEW 5.5         55         55           EXMT         80         6         60           PSA 6 (WQ)         40         40           PSA 6 (MC)         30         60         60           BGS 6         60         60         60           BGS 6         60         60         60           GC NEW 6         60         60         60           OTHER 6         40         65         65           SGC 82         65         65           BGS 6.5         65         65           SGC NEW 6.5         65         65           NRMT         84         7         70                                                                                                    | SGC NEW 4.5  |        |       | 45     |
| PSA 5 (WQ)         30           PSA 5 (MC)         20           SGC 60         50           BGS 5         50           SGC NEW 5         50           OTHER 5         30           EX+         70         5.5         55           PSA 5.5         55         55           SGC 70         55         55           BGS 5.5         55         55           SGC NEW 5.5         55         55           EXMT         80         6         60           PSA 6 (WQ)         40         40           PSA 6 (MC)         30         60         60           BGS 6         60         60         60           BGS 6         60         60         60           GGC NEW 6         60         60         60           THER 6         40         40         65           EXMT+         82         6.5         65           SGC 82         65         65           BGS 6.5         65         65           SGC NEW 6.5         65         65           NRMT         84         7         70                                                                                                    | EX           | 60     | 5     | 50     |
| PSA 5 (MC)         20           SGC 60         50           BGS 5         50           SGC NEW 5         50           OTHER 5         30           EX+         70         5.5         55           PSA 5.5         55         55           SGC 70         55         55           BGS 5.5         55         55           SGC NEW 5.5         55         55           EXMT         80         6         60           PSA 6         60         60         98         60         60           PSA 6 (MC)         30         30         30         30         30         30         30         30         30         30         30         30         30         30         30         30         30         30         30         30         30         30         30         30         30         30         30         30         30         30         30         30         30         30         30         30         30         30         30         30         30         30         30         30         30         30         30         30         30         30                                                                                                    | PSA5         |        |       | 50     |
| SGC 60       50         BGS 5       50         SGC NEW 5       50         OTHER 5       30         EX+       70       5.5       55         PSA 5.5       55       55         SGC 70       55       55         BGS 5.5       55       55         SGC NEW 5.5       55       55         EXMT       80       6       60         PSA 6 (WQ)       40       40         PSA 6 (MC)       30       30       30         SGC 80       60       60       60         BGS 6       60       60       60         SGC NEW 6       60       60       60         OTHER 6       40       60       65         EXMT+       82       6.5       65         SGC 82       65       65       65         SGC 82       65       65       65         SGC NEW 6.5       65       65       65         NRMT       84       7       70                                                                                                    | PSA 5 (WQ)   |        |       | 30     |
| BGS 5 50 SGC NEW5 50 OTHER 5 30 EX+ 70 5.5 55 PSA 5.5 55 SGC 70 55 BGS 5.5 55 SGC NEW 5.5 55 EXMT 80 6 60 PSA 6 (WQ) 40 PSA 6 (MC) 30 SGC 80 60 BGS 6 60 SGC NEW 6 60 OTHER 6 40 EXMT+ 82 6.5 65 SGC 82 65 SGC NEW 6.5 65 SGC NEW 6.5 65 NRMT 84 7 70 PSA 7                                                                                                    | PSA 5 (MC)   |        |       | 20     |
| SGC NEW5         50           OTHER 5         30           EX+         70         5.5         55           PSA 5.5         55         55           SGC 70         55         55         55           BGS 5.5         55         55           SGC NEW 5.5         55         55         55           EXMT         80         6         60           PSA 6 (WQ)         40         40         40           PSA 6 (MC)         30         30         30           SGC 80         60         60         60           SGC NEW 6         60         60         0           OTHER 6         40         40         EXMT+         82         6.5         65           SGC 82         65         65         65         65         65           SGC 82         65         65         65         65         65           SGC NEW 6.5         65         65         65         65         65         NRMT         70         70                                                                                                    | SGC 60       |        |       | 50     |
| OTHER 5         30           EX+         70         5.5         55           PSA 5.5         55         55           SGC 70         55         55           BGS 5.5         55         55           SGC NEW 5.5         55         55           EXMT         80         6         60           PSA 6         60         60         98         60         60           PSA 6 (MC)         30         30         30         30         30         30         30         30         30         30         30         30         30         30         30         30         30         30         30         30         30         30         30         30         30         30         30         30         30         30         30         30         30         30         30         30         30         30         30         30         30         30         30         30         30         30         30         30         30         30         30         30         30         30         30         30         30         30         30         30         30         30         30                                                                                                    | BGS 5        |        |       | 50     |
| EX+         70         5.5         55           PSA 5.5         55         55           SGC 70         55         55           BGS 5.5         55         55           SGC NEW 5.5         55         55           EXMT         80         6         60           PSA 6         60         60         PSA 6 (WQ)         40         40           PSA 6 (MC)         30         60         60         60         60         60         60         60         60         60         60         60         60         60         60         60         60         60         60         60         60         60         60         60         60         60         60         60         60         60         60         60         60         60         60         60         60         60         60         60         60         60         60         60         60         60         60         60         60         60         60         60         60         60         60         60         60         60         60         60         60         60         60         60         60         60 <td>SGC NEW 5</td> <td></td> <td></td> <td>50</td>                                                                                                    | SGC NEW 5    |        |       | 50     |
| PSA 5.5 SGC 70 SGC 70 SGS 55 SGC NEW 5.5 SGC NEW 5.5 EXMT 80 60 PSA 6 PSA 6 (WQ) PSA 6 (MC) SGC 80 SGC NEW 6 OTHER 6 EXMT 82 6.5 SGC 82 SGC NEW 6.5 SGC NEW 6.5 SGC NEW 6.5 SGC NEW 6.5 SGC NEW 6.5 SGC NEW 6.5 SGC NEW 6.5 SGC 70 SGC 70 | OTHER 5      |        |       | 30     |
| SGC 70         55           BGS 5.5         55           SGC NEW 5.5         55           EXMT         80         6         60           PSA 6         60         60         PSA 6 (WQ)         40         40         PSA 6 (MC)         30         SGC 80         60         80         60         80         60         80         60         80         60         80         60         80         60         80         60         80         60         80         60         80         60         80         60         80         60         80         60         80         60         80         60         80         80         60         80         80         80         80         80         80         80         80         80         80         80         80         80         80         80         80         80         80         80         80         80         80         80         80         80         80         80         80         80         80         80         80         80         80         80         80         80         80         80         80         80         80         80 <td>EX+</td> <td>70</td> <td>5.5</td> <td>55</td>                                                                                                    | EX+          | 70     | 5.5   | 55     |
| BGS 5.5                                                                                                    | PSA 5.5      |        |       | 55     |
| SGC NEW 5.5         55           EXMT         80         6         60           PSA 6         60         60         95         60         60         40         40         95         60         60         60         60         60         60         60         60         60         60         60         60         60         60         60         60         60         60         60         60         60         60         60         60         60         60         60         60         60         60         60         60         60         60         60         60         60         60         60         60         60         60         60         60         60         60         60         60         60         60         60         60         60         60         60         60         60         60         60         60         60         60         60         60         60         60         60         60         60         60         60         60         60         60         60         60         60         60         60         60         65         65         65         65                                                                                                    | SGC 70       |        |       | 55     |
| EXMT         80         6         60           PSA 6         60         60           PSA 6 (WQ)         40         40           PSA 6 (MC)         30         60           SGC 80         60         60           BGS 6         60         60           OTHER 6         40         40           EXMT+         82         6.5         65           PSA 6.5         65         65           BGS 6.5         65         65           SGC NEW 6.5         65         65           NRMT         84         7         70           PSA 7         70         70                                                                                                    | BGS 5.5      |        |       | 55     |
| PSA 6 60 PSA 6 (WQ) 40 PSA 6 (WC) 30 SGC 80 60 BGS 6 60 OTHER 6 40 EXMT+ 82 6.5 65 SGC 82 65 BGS 6.5 65 SGC NEW 6.5 65 NRMT 84 7 70 PSA 7                                                                                                    | SGC NEW 5.5  |        |       | 55     |
| PSA 6 (WQ) 40 PSA 6 (MC) 30 SGC 80 60 BGS 6 60 OTHER 6 40 EXMT+ 82 6.5 65 PSA 6.5 65 BGS 6.5 65 SGC NEW 6.5 65 NRMT 84 7 70 PSA 7                                                                                                    | EXMT         | 80     | 6     | 60     |
| PSA 6 (MC)         30           SGC 80         60           BGS 6         60           SGC NEW 6         60           OTHER 6         40           EXMT+         82         6.5         65           PSA 6.5         65         65           SGC 82         65         65           BGS 6.5         65         65           SGC NEW 6.5         65         65           NRMT         84         7         70           PSA 7         70         70                                                                                                    | PSA6         |        |       | 60     |
| SGC 80     60       BGS 6     60       SGC NEW 6     60       OTHER 6     40       EXMT+     82     6.5     65       PSA 6.5     65     65       SGC 82     65     65       BGS 6.5     65     65       SGC NEW 6.5     65     65       NRMT     84     7     70       PSA 7     70                                                                                                    | PSA 6 (WQ)   |        |       | 40     |
| BGS 6 60 SGC NEW 6 60 OTHER 6 40 EXMT+ 82 6.5 65 PSA 6.5 65 SGC 82 65 BGS 6.5 65 SGC NEW 6.5 65 NRMT 84 7 70 PSA 7 70                                                                                                    | PSA 6 (MC)   |        |       | 30     |
| SGC NEW6     60       OTHER 6     40       EXMT+     82     6.5     65       PSA 6.5     65     65       SGC 82     65     65       BGS 6.5     65     65       SGC NEW 6.5     65     65       NRMT     84     7     70       PSA 7     70                                                                                                    | SGC 80       |        |       | 60     |
| OTHER 6       40         EXMT+       82       6.5       65         PSA 6.5       65       65         SGC 82       65       65         BGS 6.5       65       65         SGC NEW 6.5       65       65         NRMT       84       7       70         PSA 7       70       70                                                                                                    | BGS 6        |        |       | 60     |
| EXMT+         82         6.5         65           PSA 6.5         65         65           SGC 82         65         65           BGS 6.5         65         65           SGC NEW 6.5         65         65           NRMT         84         7         70           PSA 7         70         70                                                                                                    | SGC NEW 6    |        |       | 60     |
| PSA 6.5       65         SGC 82       65         BGS 6.5       65         SGC NEW 6.5       65         NRMT       84       7       70         PSA 7       70                                                                                                    | OTHER 6      |        |       | 40     |
| SGC 82     65       BGS 6.5     65       SGC NEW 6.5     65       NRMT     84     7     70       PSA 7     70                                                                                                    | EXMT+        | 82     | 6.5   | 65     |
| BGS 6.5     65       SGC NEW 6.5     65       NRMT     84     7     70       PSA 7     70                                                                                                    | PSA 6.5      |        |       | 65     |
| SGC NEW 6.5         65           NRMT         84         7         70           PSA 7         70         70                                                                                                    | SGC 82       |        |       | 65     |
| NRMT         84         7         70           PSA7         70         70                                                                                                    | BGS 6.5      |        |       | 65     |
| PSA 7 70                                                                                                    | SGC NEW 6.5  |        |       | 65     |
|                                                                                                    | NRMT         | 84     | 7     | 70     |
| PSA 7 (WQ) 50                                                                                                    | PSA7         |        |       | 70     |
|                                                                                                    | PSA7 (WQ)    |        |       | 50     |
| PSA 7 (MC) 40                                                                                                    | PSA7 (MC)    |        |       | 40     |
| SGC 84 70                                                                                                    | SGC 84       |        |       | 70     |
| BGS 7 70                                                                                                    | BGS 7        |        |       | 70     |
| SGC NEW 7 70                                                                                                    |              |        |       |        |
| OTHER 7 50                                                                                                    | SGC NEW 7    |        |       | 70     |

| 3rd PARTY GRADING SCALE TABLE |     |     |        |  |  |  |
|-------------------------------|-----|-----|--------|--|--|--|
| Grade                         | SGC | PSA | FACTOR |  |  |  |
| NM+                           | 86  | 7.5 | 75     |  |  |  |
| PSA7.5                        |     |     | 75     |  |  |  |
| SGC 86                        |     |     | 75     |  |  |  |
| BGS 7.5                       |     |     | 75     |  |  |  |
| SGC NEW 7.5                   |     |     | 75     |  |  |  |
| NMMT                          | 88  | 8   | 80     |  |  |  |
| PSA8                          |     |     | 80     |  |  |  |
| PSA 8 (WQ)                    |     |     | 60     |  |  |  |
| PSA8 (MC)                     |     |     | 50     |  |  |  |
| SGC 88                        |     |     | 80     |  |  |  |
| BGS 8                         |     |     | 80     |  |  |  |
| SGC NEW 8                     |     |     | 80     |  |  |  |
| OTHER 8                       |     |     | 60     |  |  |  |
| NM-MT+                        | 92  | 8.5 | 85     |  |  |  |
| PSA 8.5                       |     |     | 85     |  |  |  |
| SGC 92                        |     |     | 85     |  |  |  |
| BGS 8.5                       |     |     | 85     |  |  |  |
| SGC NEW 8.5                   |     |     | 85     |  |  |  |
| MINT                          | 96  | 9   | 90     |  |  |  |
| PSA9                          |     |     | 90     |  |  |  |
| PSA 9 (WQ)                    |     |     | 70     |  |  |  |
| PSA 9 (MC)                    |     |     | 60     |  |  |  |
| SGC 96                        |     |     | 90     |  |  |  |
| BGS 9                         |     |     | 90     |  |  |  |
| SGC NEW 9                     |     |     | 90     |  |  |  |
| OTHER 9                       |     |     | 70     |  |  |  |
| GM-MT                         | 98  | 9.5 | 95     |  |  |  |
| PSA 9.5                       |     |     | 95     |  |  |  |
| SGC 98                        |     |     | 95     |  |  |  |
| BGS 9.5                       |     |     | 95     |  |  |  |
| SGC NEW 9.5                   |     |     | 95     |  |  |  |
| GEM                           | 100 | 10  | 100    |  |  |  |
| PSA 10                        |     |     | 100    |  |  |  |
| SGC 100                       |     |     | 100    |  |  |  |
| BGS 10                        |     |     | 100    |  |  |  |
| SGC NEW 10                    |     |     | 100    |  |  |  |
| OTHER 10                      |     |     | 80     |  |  |  |

And finally, a thought on "Opinion" grades. Although SetBilder excels when dealing with 3<sup>rd</sup> Party Graded cards, you can also select from a range of "Opinion" grades (POOR 1 thru MINT 9) using the Grade Drop Down List when populating your set. Be aware that SetBilder will assume that your Opinion Grade is 100% accurate and the default values returned for Opinion Graded cards are identical to their default TPG (BGS, SGC, PSA) equivalents. As you may be very good at consistently determining what a NRMT or better card looks like - after many years of looking at cards I know that I am not so typically I will restrict my personal "Opinion" grade of any raw vintage card to EXMT or lower. Once again, keep in mind that that valuations displayed are intended to be approximate values only as the true value of any card is always determined by what someone is willing to pay at a given moment in time. The purpose of displaying a value is to give you a "ballpark" idea of what each one of your individual cards may be worth based on recent sales data.

# Adjustment 2 – Lower Grade Cards Relative Value <u>TABLE</u>

## **Card Value Calculation for Low to Mid-Grade Cards**

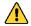

#### Note

This adjustment is not available for sets that <u>DO</u> have readily available pricing information for card grade values in the range of POOR (1) thru VGEX (4). Pricing information in the range of POOR (1) thru VGEX (4) is typically not found in any compiled format for Post War card sets from 1949 and later. PSA accounts for this by publishing the following general guidelines for valuations which have been adopted in SetBilder.

| PSA VG-EX 4 | valued at 60%-65% of the PSA 5 grade | *SetBilder default value is 65% |
|-------------|--------------------------------------|---------------------------------|
| PSA VG 3    | valued at 65%-75% of the PSA 4 grade | *SetBilder default value is 75% |
| PSA Good 2  | valued at 65%-75% of the PSA 3 grade | *SetBilder default value is 75% |
| PSA PR 1    | valued at 65%-75% of the PSA 2 grade | *SetBilder default value is 75% |

The percentage values can be adjusted in order to change the calculation used to determine the values returned for POOR (1) thru VGEX (4) graded cards. These adjustments can be made by changing the "Percentage of Value" number in the **Lower Grade Cards Relative Value Calculation Table** which is located just below the "3<sup>rd</sup> Party Grading Scale Table".

| LOWER GRADE CARDS RELATIVE VALUE<br>CALCULATION TABLE |                                        |            |  |  |  |  |  |
|-------------------------------------------------------|----------------------------------------|------------|--|--|--|--|--|
| Grade 4 Valued at what %                              | 65                                     | of Grade 5 |  |  |  |  |  |
| Grade 3 Valued at what %                              | 75                                     | of Grade 4 |  |  |  |  |  |
| Grade 2 Valued at what %                              | 75                                     | of Grade 3 |  |  |  |  |  |
| Grade 1 Valued at what % 75 of Grade 2                |                                        |            |  |  |  |  |  |
| PSA Published Standards                               |                                        |            |  |  |  |  |  |
| PSA 4 valued at 60%-65% of PSA 5 grade                |                                        |            |  |  |  |  |  |
| PSA 3 valued at 65%-75% of PSA 4 grade                |                                        |            |  |  |  |  |  |
| PSA 2 valued at 65%-75% of PSA 3 grade                |                                        |            |  |  |  |  |  |
| PSA 1 valued at 65%-75                                | PSA 1 valued at 65%-75% of PSA 2 grade |            |  |  |  |  |  |

If you choose to modify the Lower Grade Cards Relative Value Table - note the following:

- Changes to the **Lower Grade Cards Relative Value Table** can be made to any Working Set Workbook.
- Values can be edited by clicking on the numeric percentage value and then selecting a new value from the Drop-Down List.
- Valid percentage values are in the range of 10 to 100 in increments of 5.
- Changing the percentage values for grades 1 thru 4 will also change the values returned for each of the associated ½ point grades (1.5, 2.5, 3.5, 4.5) as ½ point value calculations are determined by the full point value calculations.
- Once you have made the changes in a given workbook, you can either use the "Copy Table
  Changes" function to update each one of your existing Working Set workbooks or manually
  update them as well.

• Use the "Reset Tables to Default Values" function in the SetBilder Menu if you want to revert your tables back to the default values.

Table Value changes are local to each workbook. Remember to either make changes to each individual working set workbook OR use the "Copy Table Changes" function to update other workbooks with your current changes if desired.

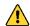

#### Note

Using the "Reset Tables to Default Values" function in the SetBilder Menu will revert <u>BOTH</u> the 3<sup>rd</sup> Party Grading Scale Table and the Lower Grade Cards Relative Value Calculation Table tables back to their original default values.

# Adjustment 3 - SetBilder Price Guide TABLE

# Market Value for High End Graded Cards MINT+ (9.5) and GEM (10) Cards

Vintage cards rarely hit the upper end of a major 3<sup>rd</sup> Party grading scale especially when it comes to grades 9.5 (MINT+) and 10 (GEM). Because of this there is extremely limited, if any, consensus on the actual value for these superstar cards. Values are typically the market value as determined by "one off" sales at highend Auction Houses. SetBilder by default will return "MARKET" in the VALUE column for grades 9.5 (MINT+) and 10 (GEM) as illustrated below.

| NUM | PLAYER              | L/R   | T/B   | GRADE   |      | CERT | COST | VALUE     | NRMT    |
|-----|---------------------|-------|-------|---------|------|------|------|-----------|---------|
| 123 | Sandy Koufax RC HOF | 50/50 | 50/50 | PSA 9   | 90%  |      |      | 125000.00 | 2500.00 |
| 123 | Sandy Koufax RC HOF | 50/50 | 50/50 | PSA 9.5 | 95%  |      |      | MARKET    | 2500.00 |
| 123 | Sandy Koufax RC HOF | 50/50 | 50/50 | PSA 10  | 100% |      |      | MARKET    | 2500.00 |

If you have a TPG graded card in either of these grades, then you obviously know what your "Market" value is based on your purchase price and you can edit the SetBilder Price Guide Table in your Working Set to reflect that value.

The SetBilder Price Guide Table is found by scrolling to the right past the "Summarization & Statistics" screen. Continue scrolling until you see the grade column headings for MINT+ 95 and GEM 100. You will see that each value for these grades is listed as "MARKET".

| NRMT+  | NMMT    | NMMT+   | MINT     | MINT+  | GEM    |               |              |
|--------|---------|---------|----------|--------|--------|---------------|--------------|
| 75     | 80      | 85      | 90       | 95     | 100    | FEBRUARY 2020 |              |
| 75.0%  | 80.0%   | 85.0%   | 90.0%    | 95.0%  | 100.0% |               |              |
| 140.00 | 200.00  | 475.00  | 1200.00  | MARKET | MARKET | 1             | Dusty Rhodes |
| 975.00 | 3000.00 | 6500.00 | 13500.00 | MARKET | MARKET | 2             | Ted Williams |
| 125.00 | 350.00  | 1000.00 | 4500.00  | MARKET | MARKET | 3             | Art Fowler   |

Locate the desired Card Number/Player and edit the "MARKET" value field to reflect your opinion on what the actual value should be. Make sure that your entry is a numeric value as ONLY numeric values will be included in the calculation for total value of your set.

Edits for "MARKET" value cards, in your Working Set(s), will remain intact unless/until you change them again. Future SetBilder Version & Price Guide updates <u>will not</u> overwrite your custom "MARKET" value edit(s) in the Price Guide <u>Table</u>.

Note that the total shown for "Approximate Set Value" on the "Summarization & Statistics" page does not Include values for cards designated as "MARKET" value. The Summarization Screen will alert you to the existence of "MARKET" values in your Working Set with a message located just below the "Set Statistics" information box.

# Adjustment 4 - SetBilder Price Guide FILE

#### **Market Value Designation for Special Case Cards**

On rare occasions there is no available pricing information for a given card in lower grades such as NMMT+ (8.5) or MINT (9) condition so these values are also designated as "MARKET" in the Price Guide File. On even rarer occasions there is no pricing information available for a card graded in EXMT (6) thru NMMT (8) conditions. This typically means that the card in the designated condition has never been assigned a grade by any of the top 3 TPGs or if the card in the designated condition has been assigned a grade by any of the top 3 TPGs then there is no readily available online sales data for the card in that grade.

If you find that one or more of your cards is returning "MARKET" in the Value column you can edit that value in the **SetBilder Price Guide File** to reflect your opinion on the value of the card in that specific grade.

The process for adjusting these "Special Case" Market values is as follows:

- The SetBilder Price Guide File is located in the **C:/SetBilder** folder on your PC. (for example C:/SetBilder/ Price Guide 1955 Topps BB).
- Navigate to your Price Guide File and open by double clicking on it.
- Any card value with a designation of "MARKET" can be edited to reflect your opinion on the actual value of the card.
- Make your Edits carefully and then Save the modified Price Guide File (Save is located under the "FILE" Menu).
- DO NOT save the Price Guide File with a different name.
- DO NOT use the "Save As" function Use the "Save" function.
- DO NOT move the Price Guide File out of the SetBilder folder.
- Edits for Special Case "MARKET" value cards in the **SetBilder Price Guide** File will remain intact during any subsequent "Price Guide Updates" until such time as:
  - o you change them **OR**
  - o actual pricing data becomes available in a future Price Guide Update

#### **How It Works**

SetBilder was developed around four different concepts that interact with each other to provide a set building/tracking system that allows for a wide range of personal customization. The functionality of each one of these concepts is described below.

#### **Master Workbook**

- Create Working Set copies from the Master Workbook using the "Save Set As" function in the SetBilder Menu. There is no limit to the number of Working Set copies created.
- Do Not use the SetBilder Master Workbook as a Working Set for your collection.
- Make changes to the "3<sup>rd</sup> Party Grading Scale Table" in the Master Workbook and then use the "Copy Table Changes" function to update your existing Working Set Workbooks.
- Make changes to the "Lower Grade Cards Relative Value Calculation Table" in the Master Workbook and then use the "Copy Table Changes" function to update your existing Working Set versions.
- Run SetBilder Version Updates from the Master Workbook SetBilder Menu to upgrade Working Sets to the latest version
- If you have made Table Changes in your current Master Workbook **AND** you have received an Updated Version Master Workbook Make sure that you use the "Copy Table Changes" function to copy your Table edits over to the New Mater before upgrading your existing Working Sets.
- SetBilder Price Guide File Updates can be run from the Master Workbook SetBilder Menu

#### **Working Set** Workbook

- Working Set Workbooks are the primary workbooks used in building and tracking your set.
- Multiple Working Sets can be created to accommodate each different type of Same Year set that you want to build (EXMT, NRMT, TPG, etc.)
- Working Set copies created using the "Save As" function in the Master Workbook will inherit all values in the Master Workbook at the time of the Working Set creation.
- Edit "MARKET" values for Grades 9.5 and 10 in the Working Set Price Guide Table.
- Subsequent SetBilder Version Updates will not overwrite "MARKET" Value edits in your Working Set. All "MARKET" Value edits will remain intact unless/until you change them.
- SetBilder Price Guide <u>File</u> Updates can be run from any Working Set SetBilder Menu.

#### **Price Guide File**

- The Price Guide **FILE** is created during the SetBilder Install and is located on your C:/ Drive in the SetBilder folder.
- Can be updated periodically using the Update Price Guide function as updated pricing files are created and made available to you.
- Typically, does not contain editable values except in "Special Cases" where there is no existing sales data for a specific card grade and the card value is designated as "MARKET".

- Will normally be overwritten with pricing values when performing Price Guide Updates from the SetBilder Menu <u>except for</u> your user defined values that have been manually entered to replace original "MARKET" designations.
- Custom values that you enter for "MARKET" values are typically not overwritten during Price
  Guide File Updates UNLESS previously unavailable pricing data becomes available and is added to
  a Price Guide Update.

#### **Price Guide Table (Post War Versions)**

- The Price Guide **TABLE** Is located by scrolling to the right past the Summarization Screen.
- The Price Guide **TABLE** Is a Local Table specific to each Working Set Workbook.
- Pulls default data in real time from the Price Guide **FILE** for each card and each card grade in the range of 5 (EX) thru 9 (MINT).
- Calculates returned values for cards grading 1 (POOR) thru 4.5 (VGEX+) based on the values set in the "Lower Grade Cards Relative Value Table".
- Calculates returned values for cards grading 5 (EX) thru 9 (MINT) based on the values set in the "3<sup>rd</sup> Party Grading Scale Table".
- Allows user defined values for "MARKET" designations on cards grading 9.5 (MINT+) and 10 (GEM).
- "MARKET" value changes in the Price Guide Table are not overwritten during either SetBilder Version Updates or Price Guide File Updates "MARKET" value changes will remain intact unless/until you change them.

#### **Price Guide Table (Pre War Versions)**

- The Price Guide **TABLE** Is located by scrolling to the right past the Summarization Screen.
- The Price Guide **TABLE** Is a Local Table specific to each Working Set Workbook.
- Pulls default data in real time from the Price Guide **FILE** for each card and each card grade in the range of 1 (POOR) thru 9 (MINT).
- Allows user defined values for "MARKET" designations on cards grading 9.5 (MINT+) and 10 (GEM).
- "MARKET" value changes in the Price Guide Table are not overwritten during either SetBilder Version Updates or Price Guide File Updates and "MARKET" value changes will remain intact unless/until you change them.

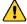

#### Note

Located at the bottom of the **Price Guide Table** you will find a calculation for the approximate break value of a complete set in each specific grade level. I added this calculation simply because it was too easy to not add it. I doubt that most people will end up with a complete set with each card in an identical grade but it is a bit interesting.

# In Closing

Thanks very much! I hope you find SetBilder as useful as I have, and welcome any comments, suggestions, or criticisms that you may have. A detailed description and a screenshot would be helpful if you are experiencing any issues.

I can be contacted via email at <u>SetBilder@otelco.net</u> or on the website <u>https://www.SetBilder.com</u> by clicking on the "Contact Me" button. You can expect a response within 24 hours.

I can also be contacted on the Net 54 forums (screen name: toledo\_mudhen) as I usually check in there at least once a day. If you are not familiar with Net 54 <a href="https://www.net54baseball.com">www.net54baseball.com</a> – give it a look as lots of knowledgeable collectors log in daily to discuss a wide variety of hobby related topics.